## Package 'irlba'

September 21, 2016

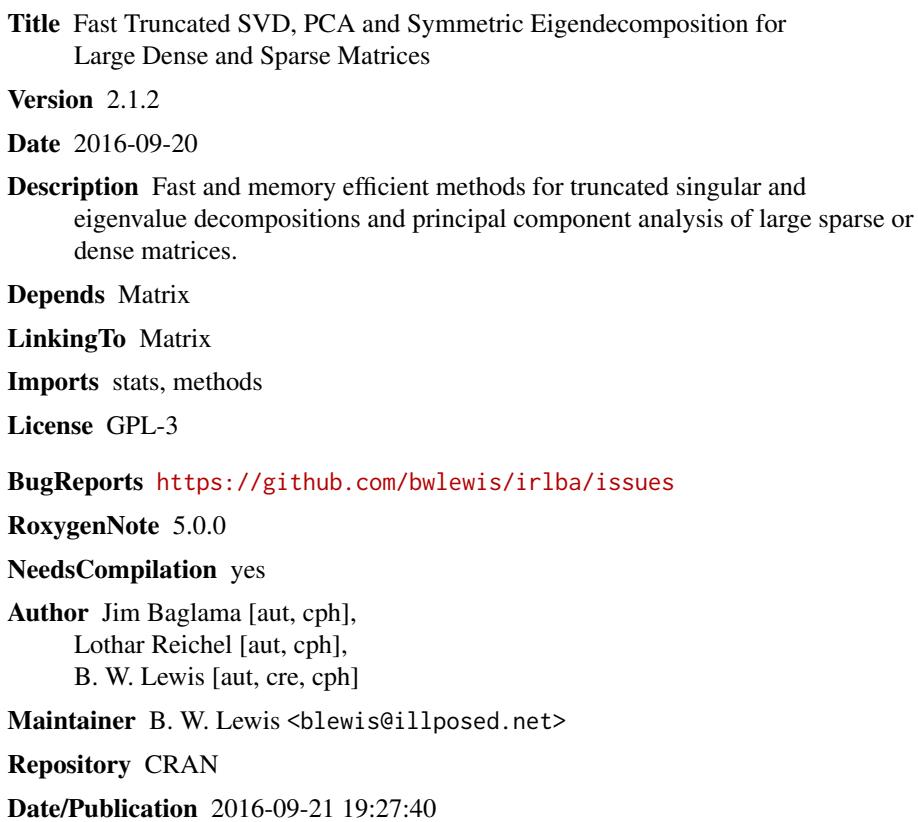

### R topics documented:

<span id="page-0-0"></span>Type Package

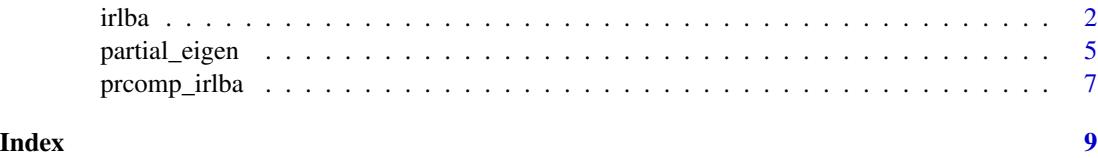

1

<span id="page-1-1"></span><span id="page-1-0"></span>irlba *Find a few approximate largest singular values and corresponding singular vectors of a matrix.*

#### Description

The augmented implicitly restarted Lanczos bidiagonalization algorithm (IRLBA) finds a few approximate largest singular values and corresponding singular vectors of a sparse or dense matrix using a method of Baglama and Reichel. It is a fast and memory-efficient way to compute a partial SVD.

#### Usage

```
irlba(A, nv = 5, nu, maxit = 1000, work = nv + 7, reporth = TRUE,tol = 1e-05, v = NULL, right\_only = FALSE, verbose = FALSE, scale,
 center, du, ds, dv, shift, mult, fastpath = TRUE)
```
#### Arguments

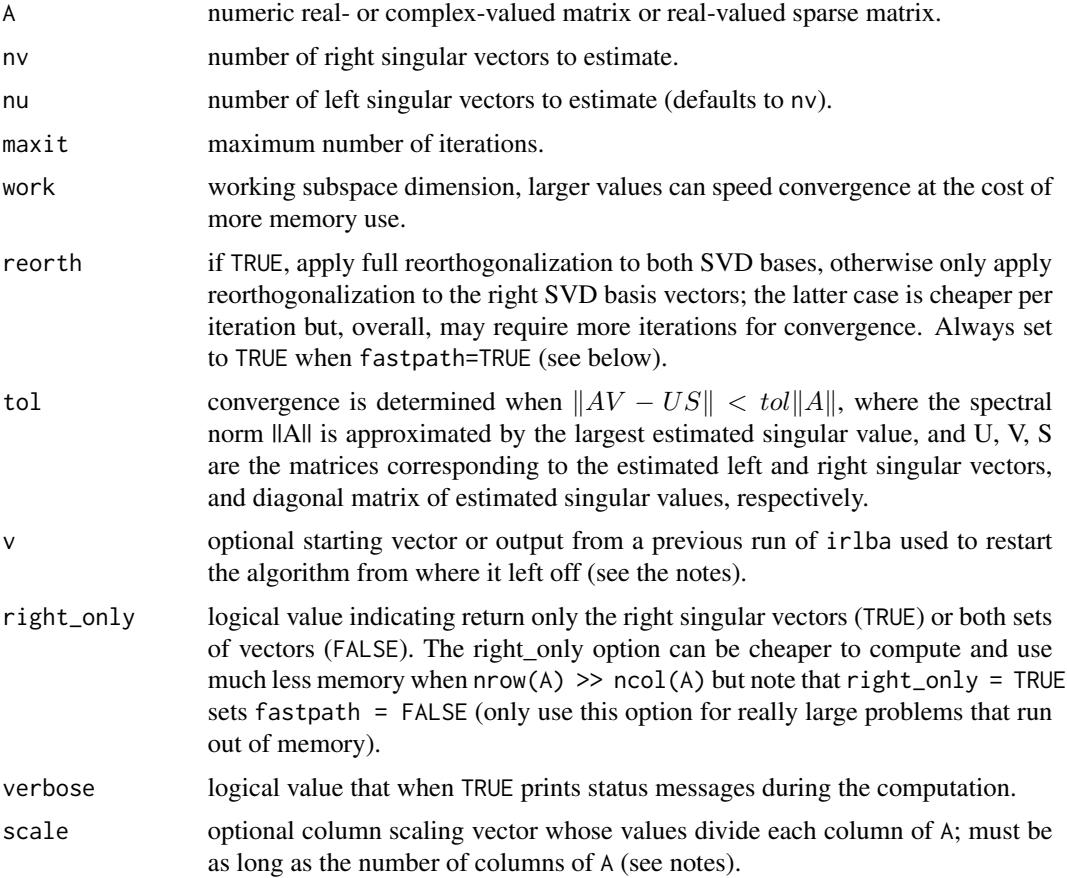

irlba 3

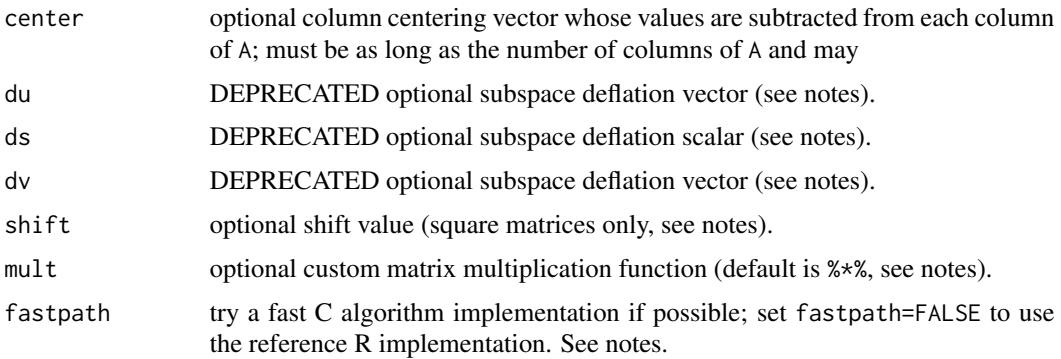

#### Value

Returns a list with entries:

d: max(nu, nv) approximate singular values

u: nu approximate left singular vectors (only when right\_only=FALSE)

v: nv approximate right singular vectors

iter: The number of Lanczos iterations carried out

mprod: The total number of matrix vector products carried out

#### Note

The syntax of irlba partially follows svd, with an important exception. The usual R svd function always returns a complete set of singular values, even if the number of singular vectors nu or nv is set less than the maximum. The irlba function returns a number of estimated singular values equal to the maximum of the number of specified singular vectors nu and nv.

Use the optional scale parameter to implicitly scale each column of the matrix A by the values in the scale vector, computing the truncated SVD of the column-scaled sweep( $A$ , 2, scale,  $FUN='/')$ , or equivalently, A %\*% diag(1 / scale), without explicitly forming the scaled matrix. scale must be a non-zero vector of length equal to the number of columns of A.

Use the optional center parameter to implicitly subtract the values in the center vector from each column of A, computing the truncated SVD of sweep(A, 2, center, FUN= $\rightarrow \rightarrow$ ), without explicitly forming the centered matrix. This option may not be used together with the general rank 1 deflation options. center must be a vector of length equal to the number of columns of A. This option may be used to efficiently compute principal components without explicitly forming the centered matrix (which can, importantly, preserve sparsity in the matrix). See the examples.

The optional deflation parameters are deprecated and will be removed in a future version. They could be used to compute the rank-one deflated SVD of  $A-ds\cdot dudv^T$ , where  $du^TA-ds\cdot dv^T=0.$ For example, the triple ds, du, dv may be a known singular value and corresponding singular vectors. Or ds=m and dv and du represent a vector of column means of A and of ones, respectively, where m is the number of rows of A. This functionality can be effectively replaced with custom matrix product functions.

Specify an optional alternative matrix multiplication operator in the mult parameter. mult must be a function of two arguments, and must handle both cases where one argument is a vector and the <span id="page-3-0"></span>other a matrix. See the examples and demo("custom\_matrix\_multiply", package="irlba") for an alternative approach.

Use the v option to supply a starting vector for the iterative method. A random vector is used by default (precede with set.seed() to for reproducibility). Optionally set v to the output of a previous run of irlba to restart the method, adding additional singular values/vectors without recomputing the solution subspace. See the examples.

The function may generate the following warnings:

- "did not converge–results might be invalid!; try increasing maxit or fastpath=FALSE" means that the algorithm didn't converge – this is potentially a serious problem and the returned results may not be valid. irlba reports a warning here instead of an error so that you can inspect whatever is returned. If this happens, carefully heed the warning and inspect the result.
- "You're computing a large percentage of total singular values, standard svd might work better!" irlba is designed to efficiently compute a few of the largest singular values and associated singular vectors of a matrix. The standard svd function will be more efficient for computing large numbers of singular values than irlba.
- "convergence criterion below machine epsilon" means that the product of tol and the largest estimated singular value is really small and the normal convergence criterion is only met up to round off error.

The function might return an error for several reasons including a situation when the starting vector v is near the null space of the matrix. In that case, try a different v.

The fastpath=TRUE option only supports real-valued matrices and sparse matrices of type dgCMatrix (for now). Other problems fall back to the reference R implementation.

#### References

Augmented Implicitly Restarted Lanczos Bidiagonalization Methods, J. Baglama and L. Reichel, SIAM J. Sci. Comput. 2005.

#### See Also

[svd](#page-0-0), [prcomp](#page-0-0), [partial\\_eigen](#page-4-1)

#### Examples

```
set.seed(1)
```

```
A <- matrix(runif(400), nrow=20)
S \leftarrow \text{irlba}(A, 3)S$d
# Compare with svd
```
svd(A)\$d[1:3]

```
# Restart the algorithm to compute more singular values
# (starting with an existing solution S)
S1 \leftarrow irlba(A, 5, v=S)
```

```
# Principal components (see also prcomp_irlba)
P <- irlba(A, nv=1, center=colMeans(A))
# Compare with prcomp and prcomp_irlba (might vary up to sign)
cbind(P$v,
      prcomp(A)$rotation[, 1],
      prcomp_irlba(A)$rotation[, 1])
# A custom matrix multiplication function that scales the columns of A
# (cf the scale option). This function scales the columns of A to unit norm.
col_scale <- sqrt(apply(A, 2, crossprod))
mult \leftarrow function(x, y){
          # check if x is a vector
          if (is.vector(x))
          {
            return((x %*% y) / col_scale)
          }
          # else x is the matrix
         x %*% (y / col_scale)
        }
irlba(A, 3, mult=mult)$d
# Compare with:
irlba(A, 3, scale=col_scale)$d
# Compare with:
svd(sweep(A, 2, col_scale, FUN=`/`))$d[1:3]
```
<span id="page-4-1"></span>partial\_eigen *Find a few approximate largest eigenvalues and corresponding eigenvectors of a symmetric matrix.*

#### Description

Use partial\_eigen to estimate a subset of the largest (most positive) eigenvalues and corresponding eigenvectors of a symmetric dense or sparse real-valued matrix.

#### Usage

 $partial_eigen(x, n = 5, symmetric = TRUE, ...)$ 

#### Arguments

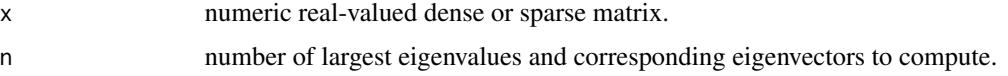

<span id="page-5-0"></span>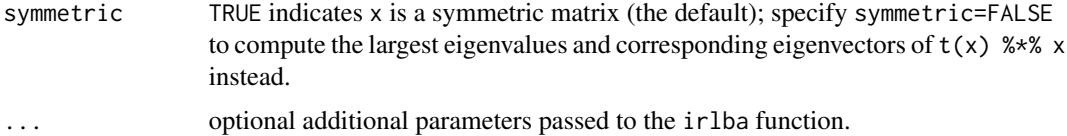

#### Value

Returns a list with entries:

- values n approximate largest eigenvalues
- vectors n approximate corresponding eigenvectors

#### Note

Specify symmetric=FALSE to compute the largest n eigenvalues and corresponding eigenvectors of the symmetric matrix cross-product  $t(x)$  %\*% x.

This function uses the irlba function under the hood. See ?irlba for description of additional options, especially the tol parameter.

See the RSpectra package https://cran.r-project.org/package=RSpectra for more comprehensive partial eigenvalue decomposition.

#### References

Augmented Implicitly Restarted Lanczos Bidiagonalization Methods, J. Baglama and L. Reichel, SIAM J. Sci. Comput. 2005.

#### See Also

#### [eigen](#page-0-0), [irlba](#page-1-1)

#### Examples

```
set.seed(1)
# Construct a symmetric matrix with some positive and negative eigenvalues:
V <- qr.Q(qr(matrix(runif(100),nrow=10)))
x <- V %*% diag(c(10, -9, 8, -7, 6, -5, 4, -3, 2, -1)) %*% t(V)
partial_eigen(x, 3)$values
# Compare with eigen
eigen(x)$values[1:3]
# Use symmetric=FALSE to compute the eigenvalues of t(x) %*% x for general
# matrices x:
x <- matrix(rnorm(100), 10)
partial_eigen(x, 3, symmetric=FALSE)$values
eigen(crossprod(x))$values
```
#### <span id="page-6-0"></span>Description

Efficient computation of a truncated principal components analysis of a given data matrix using an implicitly restarted Lanczos method from the [irlba](#page-1-1) package.

#### Usage

```
proomp_irlba(x, n = 3, retx = TRUE, center = TRUE, scale. = FALSE, ...)
```
#### Arguments

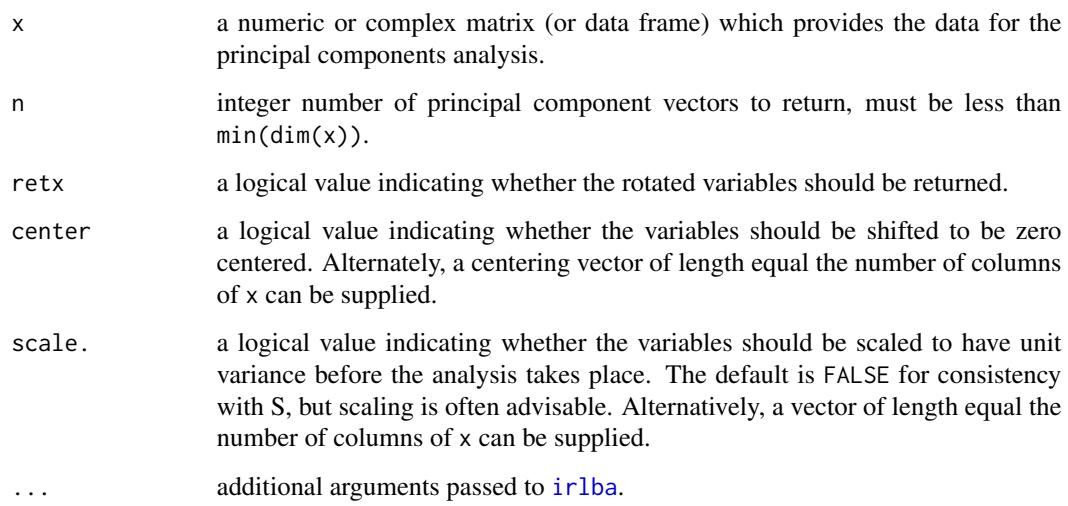

#### Value

A list with class "prcomp" containing the following components:

- sdev the standard deviations of the principal components (i.e., the square roots of the eigenvalues of the covariance/correlation matrix, though the calculation is actually done with the singular values of the data matrix).
- rotation the matrix of variable loadings (i.e., a matrix whose columns contain the eigenvectors).
- x if retx is TRUE the value of the rotated data (the centred (and scaled if requested) data multiplied by the rotation matrix) is returned. Hence,  $cov(x)$  is the diagonal matrix diag(sdev^2).
- center, scale the centering and scaling used, or FALSE.

<span id="page-7-0"></span>Note

The signs of the columns of the rotation matrix are arbitrary, and so may differ between different programs for PCA, and even between different builds of R.

NOTE DIFFERENCES WITH THE DEFAULT [prcomp](#page-0-0) FUNCTION! The tol truncation argument found in prcomp is not supported. In place of the truncation tolerance in the original function, the prcomp\_irlba function has the argument n explicitly giving the number of principal components to return. A warning is generated if the argument tol is used, which is interpreted differently between the two functions.

#### See Also

[prcomp](#page-0-0)

#### Examples

```
set.seed(1)
x <- matrix(rnorm(200), nrow=20)
p1 <- prcomp_irlba(x, n=3)
summary(p1)
```

```
# Compare with
p2 \leq -\text{preomp}(x, \text{tol=0.7})summary(p2)
```
# <span id="page-8-0"></span>Index

eigen, *[6](#page-5-0)*

irlba, [2,](#page-1-0) *[6,](#page-5-0) [7](#page-6-0)*

partial\_eigen, *[4](#page-3-0)*, [5](#page-4-0) prcomp, *[4](#page-3-0)*, *[8](#page-7-0)* prcomp\_irlba, [7](#page-6-0)

svd, *[4](#page-3-0)*